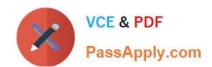

### 74-409<sup>Q&As</sup>

Server Virtualization with Windows Server Hyper-V and System Center

#### Pass Microsoft 74-409 Exam with 100% Guarantee

Free Download Real Questions & Answers PDF and VCE file from:

https://www.passapply.com/74-409.html

100% Passing Guarantee 100% Money Back Assurance

Following Questions and Answers are all new published by Microsoft
Official Exam Center

- Instant Download After Purchase
- 100% Money Back Guarantee
- 365 Days Free Update
- 800,000+ Satisfied Customers

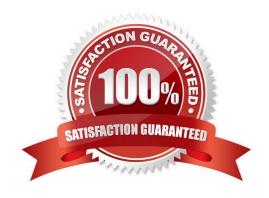

# VCE & PDF PassApply.com

#### https://www.passapply.com/74-409.html

2021 Latest passapply 74-409 PDF and VCE dumps Download

#### **QUESTION 1**

A company has seven Windows Server 2012 R2 virtual machines (VMs). The VMs are running and are accessible over the network. You plan to copy a large .ISO file from the host server to each of the VMs. The copy operations must meet the following requirements:

The VMs must remain accessible over the network during the copy operations.

The copy operations must NOT use a network connection.

You need to configure the VMs. What should you do on each VM?

- A. Enable the Guest services integration service.
- B. Enable the Data Exchange integration service.
- C. Add a network adapter, and then enable the virtual machine queue (VMQ) option on the adapters.
- D. Set the value of the Smart Paging File Location property to %SYSTEMROOT% temp.

Correct Answer: A

Ref: http://technet.microsoft.com/en-us/library/dn282278.aspx

Q: What is the new Guest services integration service in Windows Server 2012 R2 Hyper-V?

A: Several integration services are available for virtual machines (VMs) such as time synchronization, heartbeat, backup, OS shutdown, and data exchange. In Windows Server 2012 R2, a new integration service has been added, Guest services. Guest services enables the copying of files to a VM using WMI APIs or using the new Copy-VMFile Windows PowerShell cmdlet.

#### **QUESTION 2**

You administer two Windows 2012 R2 servers named SERVER1 and SERVER2. Both servers have the Hyper-V role installed. SERVER1 has network adapters that have Remote Direct Memory Access (RDMA) enabled. You plan to

implement live migration in the environment.

You have the following requirements:

Use remote management tools to manage the live migration tasks.

Optimize network performance during live migration.

You need to configure live migration settings on each host server. In the Live Migrations section of the Hyper-V Settings window, which two options should you select? To answer, select the appropriate option buttons in the dialog box in the

answer area.

Hot Area:

https://www.passapply.com/74-409.html 2021 Latest passapply 74-409 PDF and VCE dumps Download

| -yuu | nentication protocol                                                                                                    |
|------|----------------------------------------------------------------------------------------------------|
| Sel  | ect how you want to authenticate live migrations.                                                                                                   |
| C    | Use Credential Security Support Provider (CredSSP)                                                                                                  |
|      | You must log on to the server to perform a live migration.                                                                                          |
| C    | Use Kerberos                                                                                                    |
|      | This is more secure but requires constrained delegation for live migration.                                                                         |
| C    | TCP/IP  The memory of the virtual machine being migrated is copied over the network to the destination server over a TCP/IP connection.             |
|      | Compression                                                                                                    |
|      | The memory of the virtual machine being migrated is compressed and then copied over the network to the destination server over a TCP/IP connection. |
| C    | SMB                                                                                                    |
|      | The memory of the virtual machine being migrated is copied over the network                                                                         |

#### Correct Answer:

| Aut | nentication protocol                                                                                                    |
|-----|----------------------------------------------------------------------------------------------------|
| Sel | ect how you want to authenticate live migrations.                                                                                                    |
| c   | Use Credential Security Support Provider (CredSSP)                                                                                                    |
|     | You must log on to the server to perform a live migration.                                                                                                    |
| 0   | Use Kerberos                                                                                                    |
|     | This is more secure but requires constrained delegation for live migration.                                                                                                    |
| erf | ormance options                                                                                                    |
|     | ect performance configuration options.                                                                                                    |
| 0   | TCP/IP                                                                                                    |
|     | The memory of the virtual machine being migrated is copied over the network to the destination server over a TCP/IP connection.                                                                                                    |
| ~   | Compression                                                                                                    |
|     | The memory of the virtual machine being migrated is compressed and then copied over the network to the destination server over a TCP/IP connection.                                                                                                    |
| 0   | SMB                                                                                                    |
|     | The memory of the virtual machine being migrated is copied over the network to the destination server over a SMB connection. SMB Direct will be used if the network adapters of both the source and destination server have Remote Direct Memory Access (RDMA) capabilities enabled. |

#### **QUESTION 3**

## VCE & PDF PassApply.com

#### https://www.passapply.com/74-409.html

2021 Latest passapply 74-409 PDF and VCE dumps Download

A company has a virtualization infrastructure that consists of two Hyper-V host servers. The host servers and all of the virtual machines (VMs) run Windows Server 2012 R2. The company plans to deploy VMs by using file shares that use the Server Message Block (SMB) protocol. You need to store the maximum amount of VM data on the SMB file shares. Which three file types should you store on the SMB file shares? Each correct answer presents part of the solution.

- A. VM logical unit numbers (LUNs)
- B. VM configuration files
- C. Hyper-V host server logical unit numbers (LUNs)
- D. VM snapshots
- E. VM virtual hard disks (VHDs)

Correct Answer: BDE

A Windows Server 2012 Hyper-V host can now store virtual machine configuration files, VHDs, and snapshots in file shares over the SMB 3.0 protocol.

Ref: http://technet.microsoft.com/en-us/library/jj134187.aspx

#### **QUESTION 4**

You administer two Windows 2012 R2 servers that have the Hyper-V role installed. You plan to deploy a new Hyper-V cluster. The cluster instance must NOT be added to Active Directory. You need to deploy the cluster. What should you do?

- A. Use Hyper-V Manager to deploy the cluster.
- B. Use Failover Cluster Manager to deploy the cluster.
- C. Run the Windows PowerShell cmdlet New-Cluster. Specify ActiveDirectoryAndDNS for the AdministrativeAccessPoint parameter.
- D. Run the Windows PowerShell cmdlet New-Cluster. Specify DNS for the AdministrativeAccessPoint parameter.

Correct Answer: D

Ref: http://technet.microsoft.com/en-us/library/dn265970.aspx To deploy an Active Directory-detached cluster, you must use Windows PowerShell. You cannot use Failover

Cluster Manager.

To create the failover cluster, start Windows PowerShell as an administrator, and then use the New-Cluster cmdlet with the AdministrativeAccessPoint parameter set to a value of DNS.

#### **QUESTION 5**

A company has a Windows Server 2012 R2 server that has the Hyper-V role installed. The server has a single processor and a single 10-gigabit network interface card (NIC). 12 virtual machines (VMs) run on the server.

You need to configure Hyper-V to allow higher network throughput and reduce processing overhead related to network

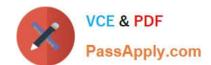

#### https://www.passapply.com/74-409.html 2021 Latest passapply 74-409 PDF and VCE dumps Download

operations. What should you do?

- A. Run the Windows PowerShell command Set-VMNetworkAdapter -VmqWeight 0 on the VMs.
- B. In Hyper-V Manager, disable the protected network option for all NICs on the VMs.
- C. in Hyper-V Manager, enable the Single Root I/O Virtualization (SR-IOV) option on the VMs.
- D. Disable Internet Protocol security (IPsec) task offloading on the VMs.

Correct Answer: C

What is SR-IOV

Requires support in network adapter Provides Direct Memory Access to virtual machines Increases network throughput Reduces network latency Reduces CPU overhead on the Hyper-V server Virtual machine bypasses virtual switch Supports Live Migration, even when different SR\_IOV adapters are used

Latest 74-409 Dumps

74-409 Practice Test

74-409 Exam Questions

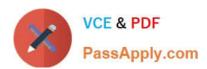

To Read the Whole Q&As, please purchase the Complete Version from Our website.

### Try our product!

100% Guaranteed Success

100% Money Back Guarantee

365 Days Free Update

**Instant Download After Purchase** 

24x7 Customer Support

Average 99.9% Success Rate

More than 800,000 Satisfied Customers Worldwide

Multi-Platform capabilities - Windows, Mac, Android, iPhone, iPod, iPad, Kindle

We provide exam PDF and VCE of Cisco, Microsoft, IBM, CompTIA, Oracle and other IT Certifications. You can view Vendor list of All Certification Exams offered:

https://www.passapply.com/allproducts

#### **Need Help**

Please provide as much detail as possible so we can best assist you. To update a previously submitted ticket:

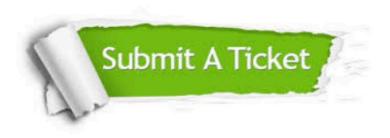

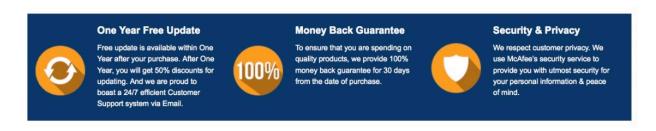

Any charges made through this site will appear as Global Simulators Limited.

All trademarks are the property of their respective owners.

Copyright © passapply, All Rights Reserved.